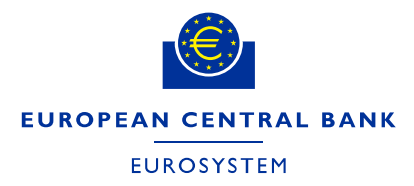

**03/05/2024** 

# **ECMS User Testing Execution Testing Conditions**

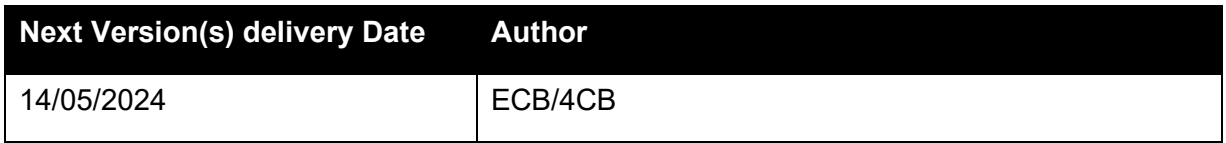

New changes introduced in this version included in *bold and italics*

# **Contents**

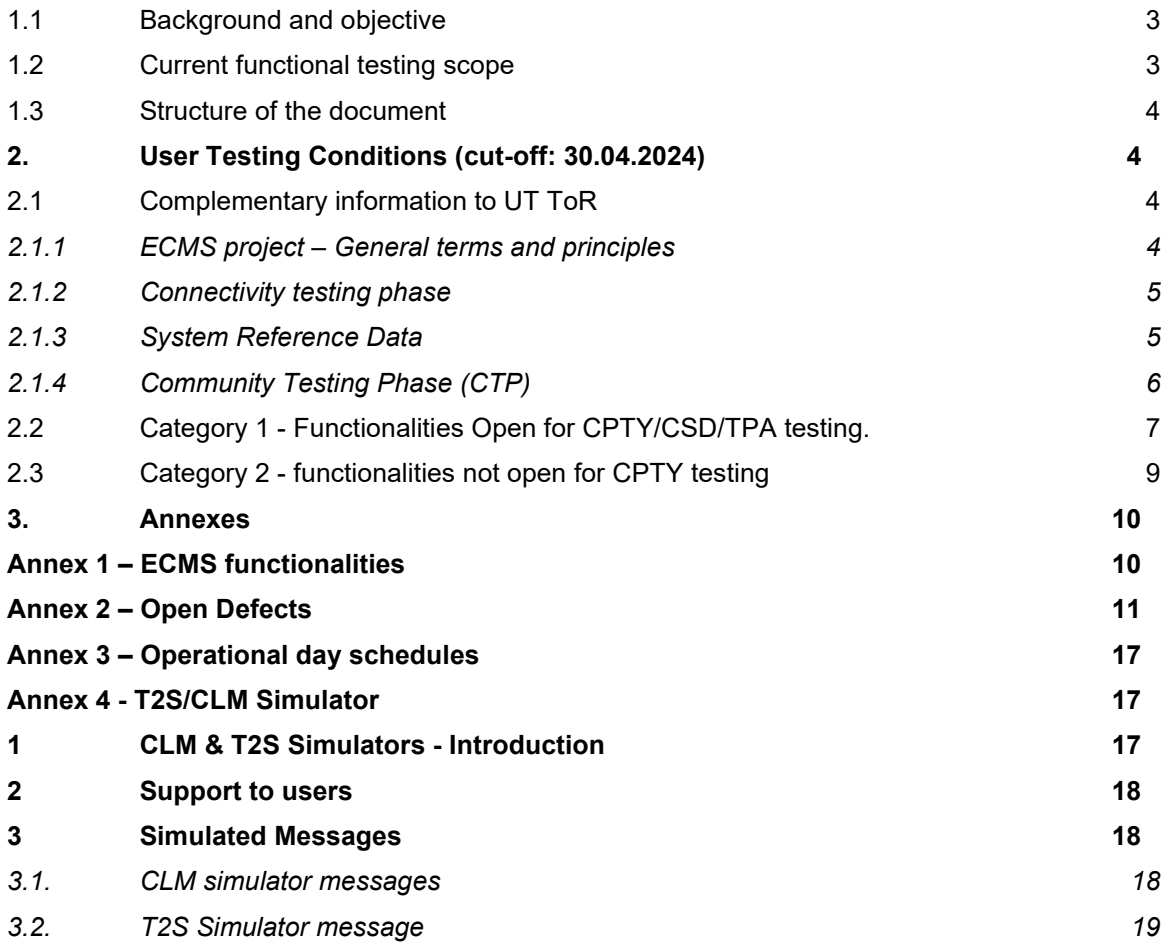

<span id="page-2-0"></span>Introduction

#### **1.1 Background and objective**

The Market Infrastructure Board (MIB) has approved to apply a staggered testing approach per functionality for ECMS User Testing (UT) phase. The ECMS functionalities are categorised into 12 different functionalities (See Annex 1). The counterparties (CPTYs)/CSDs/TPAs as part of the ECMS testing actors will be regularly informed via this testing conditions document of the functionalities that are open for their testing in the UT phase in ECMS Pre-Production environment.

The objective of this document is to provide an overview of the ECMS functionalities that are open for counterparty testing and of the software limitations that are impacting ECMS UT for the functionality opened for CPTY/CSD/TPA testing following the staggered approach. With this communication, all the CPTYs/CSDs/TPAs involved in UT are informed of the testing conditions i) enabling fine tuning of local test plan efforts and ii) avoiding defects/bugs on the known/documented limitations.

This overview is updated on a fortnightly basis, and all involved ECMS testing actors are informed of any update on the planning of the testable scope.

#### <span id="page-2-1"></span>**1.2 Current functional testing scope**

The following functional domains are open to CPTYs/CSDs/TPAs testing in the ECMS Pre-Production environment:

- Reference data
- (De)mobilisation/cancellation of marketable assets
- Global credit and collateral position
- Cash as collateral U2A and A2A cash mobilisation and demobilisation
- Credit Claims U2A and A2A, registration,update mobilisation/demobilisation of domestic Credit Claims
- Automatic mobilisation and demobilisation of cash collateral
- Monetary Policy Operations (Request Marginal lending, Automatic Marginal Lending, Open Market Operations (OMO))
- Corporate Actions for CA events INTR, REDM, PRED, PCAL, MCAL
- Pool Positions and projections (colr.016 Pool Position reports)
- Statements and Reports (Generation and reception of statements of holdings, statement of transactions pending transactions (semt.002, semt.017 and semt.018)

The detailed user testing conditions are outlined as of section [2.](#page-3-1)

## <span id="page-3-0"></span>**1.3 Structure of the document**

The document starts with presenting in section [2.1](#page-3-2) the complementary information to the principles and planning aspects stated in [User Testing Terms of Reference](https://www.ecb.europa.eu/paym/target/ecms/profuse/shared/pdf/ecb.targetecms230419_ECMS_User_Testing_Terms_of_Reference_for_Pre_Production_v1_0.en.pdf?760111ee706e3c7b764e2cfae6fa95d2) for Pre-Production, in line with ECMS current testing conditions.

Then, the document presents in section [2.2](#page-6-0) the overview of testing conditions in two categories:

- 1. Functional domains open for CPTY/CSDs/TPAs testing (including the functional elements to be opened in upcoming 2 weeks period) in ECMS UT phase including the limitations that might impact the testing of these functionalities.
- 2. Functionalities that the Eurosystem has not fully tested and hence are not open for CPTY/CSDs/TPAs testing in the ECMS UT phase.

# <span id="page-3-1"></span>**2. User Testing Conditions (cut-off: 30.04.2024)**

## <span id="page-3-2"></span>**2.1 Complementary information to UT ToR**

This section includes some complementary information to the principles and planning aspects stated in User Testing Terms of Reference

## <span id="page-3-3"></span>**2.1.1 ECMS project – General terms and principles**

As explained in User Testing Terms of Reference, the following principles are applicable for User Testing phase.

- The standard opening and support hours of the Pre-Prod environment are Monday to Thursday, from 09:00 to 17:30 CET (i.e., following the ECMS standard day schedule), except for Fridays, when the opening hour is from 09:00 to 14:30 CET (i.e., following the ECMS release day schedule). Outside of this period, it might be possible to access the screens but the accessibility and the testability of the software for current Business Day test scenarios will be limited as the change of BD happens at this cut-off for ECMS/T2S and CLM on the Pre-Prod environment are not guaranteed.
- During UT, the Pre-Prod environment will be connected to the testing environments of other TARGET services.

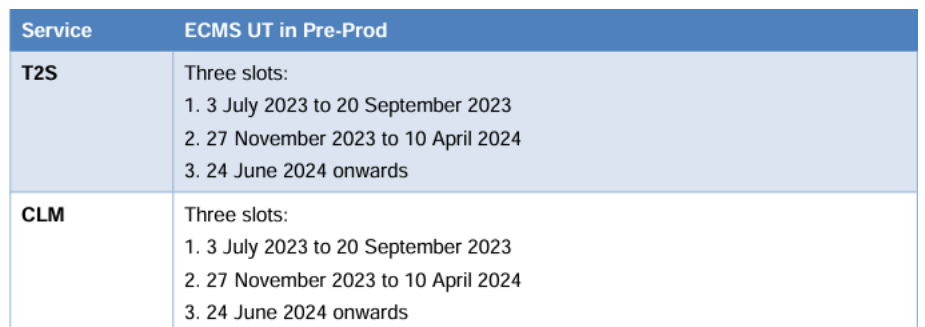

• During the period, when ECMS is connected to TARGET2-Securities (T2S) and the Central Liquidity Management (CLM) the operational day schedules are planned to be aligned. The detailed ECMS process/events for the different operational day schedules are provided in the Annex 3 of this document.

#### <span id="page-4-0"></span>**2.1.2 Connectivity testing phase**

As explained in the UT [Terms of Reference](https://www.ecb.europa.eu/paym/target/target-professional-use-documents-links/ecms/shared/pdf/ecb.targetecms240122_ECMS_User_Testing_Terms_of_Reference_for_Pre_Production.en.pdf?5b9e1b7a71a7fe2d3b4c9755c899e138) for PreProd, the objective of the connectivity testing phase is to ensure full end-to-end connectivity to the ECMS via ESMIG, i.e. to ensure that all communication between relevant ECMS testing actors and the ECMS is working properly for A2A (correct inbound and outbound messages transmission), when applicable, and U2A (access to the ECMS GUI).

The actors that were up to now not connected in U2A or A2A shall complete the connectivity tests as early as possible, in order to create their users for their testing activities. The connectivity tests to the test environment can be performed from Monday to Fridays within the standard opening hours (see 2.1.1).

#### <span id="page-4-1"></span>**2.1.3 System Reference Data**

For the Provision of Reference Data from Eurosystem services for ECMS testing, the CPTYs/CSDs/TPAs shall take note of the following status.

The Eligible Assets (EAs) as of 30/06/2023 were loaded in the pre-production environment and the prices are assigned for these Eligible Assets for the start of testing. The EA list in ECMS is updated with delta information on a daily basis and the full update of EAs will be done at the end of Month. As from 04/03/2024, the prices are also updated on a daily basis with the production prices data from previous Business day (i.e. D-1). Nevertheless, it is not guaranteed it will be 100% aligned with Production and not all eligible marketable assets are registered in the T2S testing environment. Hence, if a CTPY need a specific asset for their testing purpose they should liaise with their National Service Desk, which should also ensure the assets are registered in T2S (with support of their CSDs) and also the availability of prices to these assets in ECMS.

Additionally, the exchange rates will also be maintained in the PreProd environment as per the testing needs by the NCBs for testing purpose.

The RIAD entity data, CSDB ratings data are being updated on a daily basis in the test environment. RIAD close links are yet to provided in the test environment due to pending open issues in integration of close links data. The interconnection between Tender Operations Platform (TOP) and ECMS has been tested in the user testing test environment by NCBs and this can also be tested CPTYs as part of the upcoming Open Market Operations (OMO) testing in July 2024 (see section 2.2.6)

Please refer to the sections below for the details on the functionalities that can be tested by CPTYs/CSDs/TPAs.

## <span id="page-5-0"></span>**2.1.4 Community Testing Phase (CTP)**

As from 11/04/2024, the functional testing started with T2S/CLM simulators as the interconnection with T2S/CLM is disabled as planned [\(ECMS User Testing Terms of Reference for PreProduction\)](https://www.ecb.europa.eu/paym/target/ecms/profuse/shared/pdf/ecb.targetecms230419_ECMS_User_Testing_Terms_of_Reference_for_Pre_Production_v1_0.en.pdf?760111ee706e3c7b764e2cfae6fa95d2) and shall continue until 03/05/2024. Please refer to the annex for further details on the functioning of T2S/CLM simulator.

- *From 06/05/2024 to 30/06/2024, the ECMS is reserved for a Volume Test and Migration Test 9, therefore CTPYs, CSDs and TPAs are requested to not execute any activity besides the ones indicated as part of the migration test (i.e., no accessing the environment unless on the period to execute its own activities, no functional testing, no sending of any A2A communication to ECMS in pre-production environment).*
- *The Volume Test will be from 06 of May to 08 of May and as a preparatory action, all transactional data will be cleaned prior to the test execution. During the volume test the business day in ECMS is kept as 30 of April.*
- *From 08/05/2024, the Migration test 9 starts. The migration Test 9 is composed of 3 parts:* 
	- *1. Pre-migration rehearsal (PMR) from 08/05/2024 to 14/06/2024,*
	- *2. Preparation Week Dress Rehearsal (PWDR) from 17/06/2024 to 27/06/2024 and*
	- *3. Migration Weekend Dress Rehearsals (MWDR) from 28/06/2024 to 30/06/2024 (note: the dress-rehearsal will have as much as possible conditions close to PROD, hence the weekend activities are to be performed on the weekend).*
- *To prepare the environment for Test 9, a full clean-up of the environment will be performed (i.e. all data is deleted).*
- *Hence, the ECMS Operator and NCBs will reconstitute the data from the connectivity (i.e., parties, administrator user and A2A user of CTPYs, and A2A users of CSD/TPA)*

*based on current ECMS UTEST data. Therefore, NCBs may request CSD/TPA/CTPYs to check if connectivity is maintained.*

- *CTPY activities are planned from 03/06/2024 to 07/06/2024 and starts upon green light from your NCBs. The CPTY activities are: (1) Set-up of CTPY users and their access rights, (2) Checking that the CTPY registration form data is properly set-up in ECMS.*
- *CSD/TPA do not have to re-do the T2S Set-up for ECMS as this is not cleaned up.*
- *CSD/TPA activities are only for the PWDR and MWDR schedule to start on 17/06/2024 (detailed timeline to be provided later).*
- *CSD/TPA activities are: (1) Reception by TPA of the MA data sent by ECMS, (2) Support by TPA of the TPA positions migration, (3) Support by CSD of the CA events migration*
- *During Test 9 PMR the business day of the environment is kept every day equal to 17/06/2024. The business day will change on daily basis as from 17/06/2024 onwards.*
- *After the successful completion of migration test 9, from 01/07/2024 the NCBs/CPTYs/CSDs/TPA shall restart their functional testing with T2S/CLM interconnection.*

## <span id="page-6-0"></span>**2.2 Category 1 - Functionalities Open for CPTY/CSD/TPA testing.**

This category lists the functional (sub)domains open to CPTY testing (see Annex 1 for the full list), and the respective limitations.

Based on the outcome of the testing performed by the National Central Banks, the Eurosystem decided to open the following functional blocks its relevant [fundamental test cases](https://www.ecb.europa.eu/paym/target/ecms/profuse/shared/pdf/ecb.targetecms240122_ECMS_UT_Fundamental_Test_Cases_v3_0.en.pdf?44c8c8bf260053ba97183d41585596cf) for CPTYs/CSDs/TPAs functional testing in Pre-Production environment**.** 

- *Reference data*
	- o *Create/Update/Delete U2A and A2A Counterparty users and the corresponding access rights setup.*
	- o *Reconciliation via GUI of asset accounts and pools configuration previously setup done by the NCBs.*
- *Marketable assets*
	- o *Domestic Mobilisation and Demobilisation of Marketable Assets*
	- o *Cross Border Mobilisation and Demobilisation of Marketable Assets*
	- o *Cancellation of Mobilisation and Demobilisation of Marketable Assets*

*Please note, functional sub-domains that are not yet open for testing in Marketable Assets are listed in section 2.3.* 

- *Global credit and collateral position* 
	- o *Update of Maximum Credit Line value and Credit lines*
- o *Margin call*
- o *Credit freezing*
- o *Global credit position management*
- o *Update of credit and collateral position due to the change of business date*
- *Cash as collateral U2A and A2A cash mobilisation and demobilisation*
	- o *U2A and A2A mobilisation of cash collateral*
	- o *U2A and A2A demobilisation of cash collateral*
	- o *automatic mobilisation and demobilisation of cash collateral*
- *Credit Claims* 
	- o *CC registration (U2A and A2A)*
	- o *CC update (U2A and A2A)*
	- o *Rating Registration and Rating Update instructions to counterparties relying on IRB rating.*
	- o *Mobilisation of domestic (A)CC with obligors being IRB-rated.*
	- o *Mobilisation of domestic (A)CC with obligors being ECAI rated.*
	- o *Mobilisation of domestic (A)CC with obligors being ICAS rated.*
	- o *(A)CC mobilisation of Public Sector Entity*
	- o *CCOAU*
	- o *demobilisation of domestic (A)CC with obligors being IRB-rated.*
	- o *demobilisation of domestic (A)CC with obligors being ECAI rated.*
	- o *demobilisation of domestic (A)CC with obligors being ICAS rated.*
	- o *(A)CC demobilisation of Public Sector Entity*

*Please note, functional sub-domains that are not yet open for testing in credit claims are listed in section 2.3.* 

- *Monetary Policy Operations*
	- o *Request Marginal lending.*
	- o *Automatic Marginal Lending*
	- o *Liquidity Absorbing Operations (LAO) Fixed Term Deposit (fixed/standard rate).*
	- o *Liquidity Providing Operations (LPO) Main Refinancing Operations (MRO fixed rate), Long-Term Refinancing Operations (LTRO) (indexed on MRO rates), US Dollar operations.*

*The last OMO testing campaign took place from 19/03/2024 to 03/04/2024. The next OMO testing campaign will be organised as from July 2024.*

• *Corporate Actions* 

- o *Corporate Action Announcement/CA confirmation, CA instruction, CA movement for all event types (i.e., MAND/VOLU/CHOS)*
- *Pool Positions and projections (colr.016 Pool Position reports)*
- *Statements and Reports*
	- o *Generation and reception of statements of holdings (semt.002)*
	- o *Generation and reception of statements of transactions and pending transactions (semt.017 and semt.018)*

The CPTYs are advised to wait for the Green Light of their respective NCBs before starting the testing of above mentioned functional sub-domains and shall take note of open software defects in Annex 2 which will introduce certain limitations to the testing of these functionalities.

#### <span id="page-8-0"></span>**2.3 Category 2 - functionalities not open for CPTY testing**

This category includes the functionalities which are not fully tested by the Eurosystem and hence not open for CTPY/CSDs/TPAs testing. The table below lists the functional domains/sub-domains that are not opened for CTPY/CSDs/TPAs testing. The timeline for opening the next set of functionalities for CPTY/CSDs/TPAs testing will be communicated in the next ECMS testing conditions document.

| <b>ECMS Functional domain</b>                                                               | Timeline to open for testing in Pre-Prod                                                                                                    |
|---------------------------------------------------------------------------------------------|----------------------------------------------------------------------------------------------------|
| Marketable Assets                                                                           | 01/07/2024 - Relocation of Marketable Assets                                                                                                    |
| <b>Corporate Actions</b>                                                                    | 01/07/2024 - CA reversal/CA withholding tax management                                                                                                    |
| <b>Credit Claims</b>                                                                        | 01/07/2024 for cross border CC testing                                                                                                    |
| Triparty Agents (TPA)                                                                       | 01/07/2024                                                                                                    |
| Provision of Reference Data to<br>T2S and Triparty (with Auto<br>collateralisation testing) | 01/07/2024 - Eligible Assets, Prices and close links to T2S<br>01/07/2024 - Eligible Assets, Prices and close links to TPA                                                                                                    |
| <b>Billing</b>                                                                              | To be planned                                                                                                    |
| Non-Repudiation of Origin (NRO)                                                             | The timeline for the activation of NRO solution in testing environment is<br>currently being tested by NCBs and the plan to activate NRO for CPTYs<br>testing is to be confirmed. The testing can start upon greenlight from your<br>NCBs. All the CPTYs are advised to install the Ascertia Go-Sign Desktop<br>$(GSD)$ , if not completed yet <sup>1</sup> . |

<span id="page-8-1"></span>The latest version of the Qualified Configurations has been included in the ESMIG UDFS for R2023.JUN. As part of the rollout of new version 6.9.0.20, the new client is also available for download in the certification environment (link below) starting from Tuesday, 14/11/2023.<br>https://www.ech.europa.eu/paym/target/consolidation/profuse/shared/pdf/ESMIG\_LIDES\_R2 https://www.ecb.europa.eu/paym/target/consolidation/profuse/shared/pdf/ESMIG\_UDES\_R2023.JUN\_clean\_20230303.en.pdf

# <span id="page-9-0"></span>**3. Annexes**

#### <span id="page-9-1"></span>**Annex 1 – ECMS functionalities**

The following table list the different ECMS functionalities which are delivered in a staggered approach for testing.

| <b>ECMS Functional</b><br><b>Domains</b> | Open for<br><b>CPTYs/CSDs/TPAs</b> | <b>Functional Sub-domains<sup>2</sup></b>                                                                                                    |
|------------------------------------------|------------------------------------|----------------------------------------------------------------------------------------------------|
| Reference Data                           | <u>Yes</u>                         | Access Rights and User Creation, Reconciliation via GUI of asset accounts and<br>pools configuration previously set-up done by the NCBs.                                                                                                    |
| Marketable Assets<br>(MA)                | Partially,                         | mobilisation/demobilisation<br>of<br>MA.<br>Cross-Border<br>Domestic<br>Mobilisation/demobilisation<br>of<br>(CCBM),<br>MA<br>cancellation<br>of<br>mobilisation/demobilisation of MA, Relocation of collateral.                                                                                                    |
| Global credit and<br>collateral position | Yes                                | Update of Maximum Credit Line value and Credit lines<br>Update of Credit freezing, Global credit position management, Margin call, Update<br>of credit and collateral position due to the change of business date.                                                                                                    |
| Cash as collateral                       | Yes,                               | Cash Collateral mobilisation/ Cash Collateral demobilisation (U2A/A2A/Automatic)                                                                                                    |
| <b>Corporate Actions</b>                 | Partially                          | Corporate Action Announcement/CA confirmation, CA instruction, CA<br>movement/CA reversal/CA withholding tax management                                                                                                    |
| <b>Credit Claims</b>                     | Partially                          | U2A domestic CC registration/CC update<br>U2A Domestic Credit Claims Mobilisation/CC rating/ CC Demobilisation<br>U2A Cross border CC registration/Credit Claims Mobilisation/CC update/CC<br>rating/ CC Demobilisation<br>A2A domestic CC registration/Credit Claims Mobilisation/CC update/CC rating/<br><b>CC Demobilisation</b><br>A2A Cross border CC registration/Credit Claims Mobilisation/CC update/CC<br>rating/ CC Demobilisation |
| Tri Party Agents<br>(TPA)                | No                                 | Cash proceed of a triparty corporate action/reports/decrease a TP transaction<br>amount/removal of asset/ the reception of the files from TPA                                                                                                    |
| <b>Monetary Policy</b><br>Operations     | Yes                                | Request marginal lending/Automatic marginal lending/Interaction with<br><b>TOP/Liquidity Absorbing Operations (LAO)/Liquidity Providing Operations</b><br>(LPO)/Management of Interest                                                                                                    |
| Pool Positions and<br>projection         | Yes                                | Providing information to counterparties on pool positions                                                                                                    |

<span id="page-9-2"></span><sup>2</sup> The text that are <u>underlined</u> in the table are the functional elements that are open for CPTYs/CSDs/TPAs testing within the specific ECMS functionality.

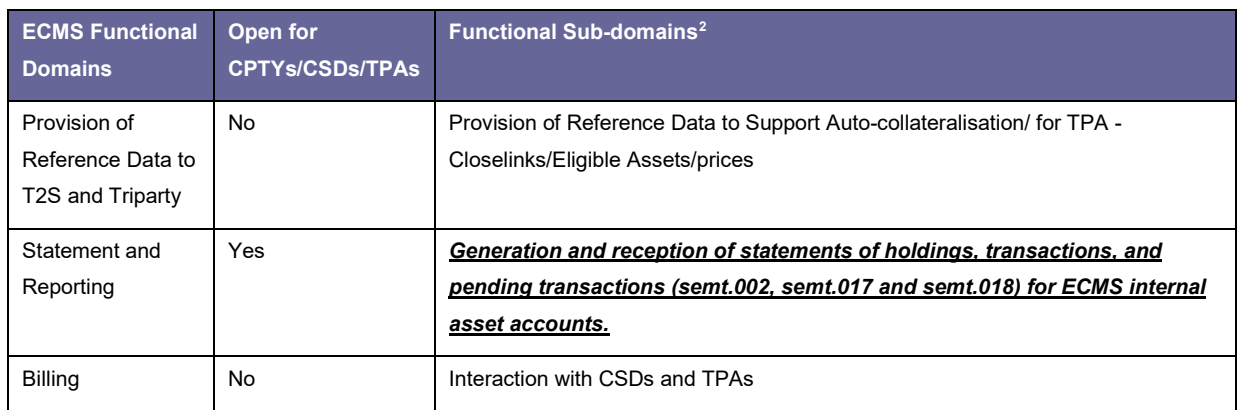

## <span id="page-10-0"></span>**Annex 2 – Open Defects**

# **Reference Data – 1 High, 3 Medium and 1 Low Priority defects**

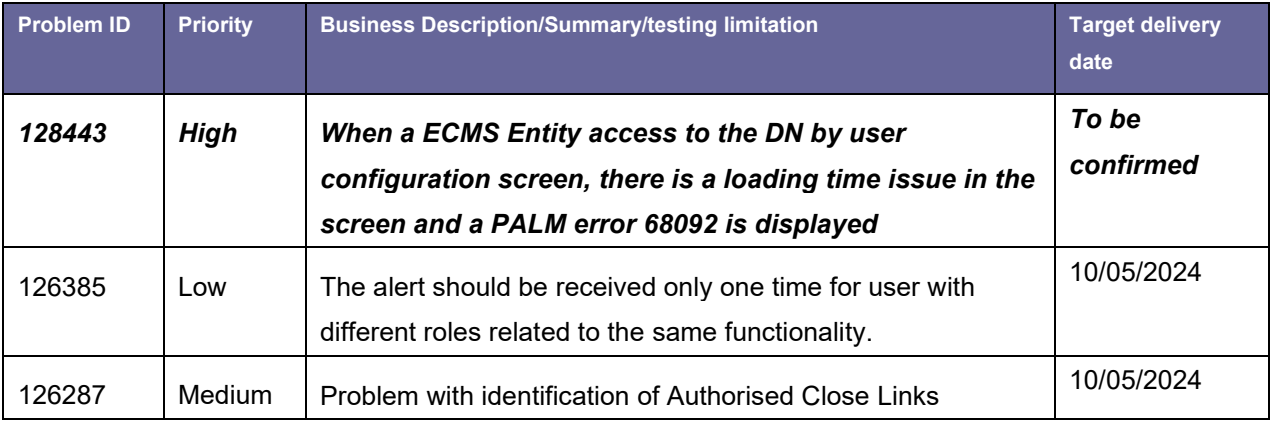

# **Marketable Assets – 1 High, 3 Medium and 1 Low priority defects**

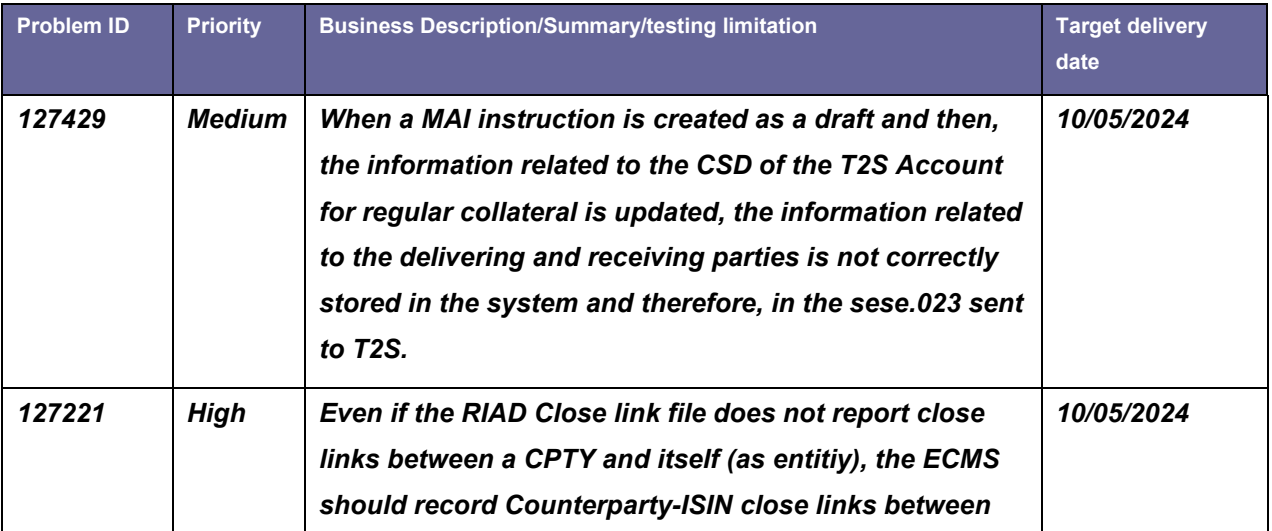

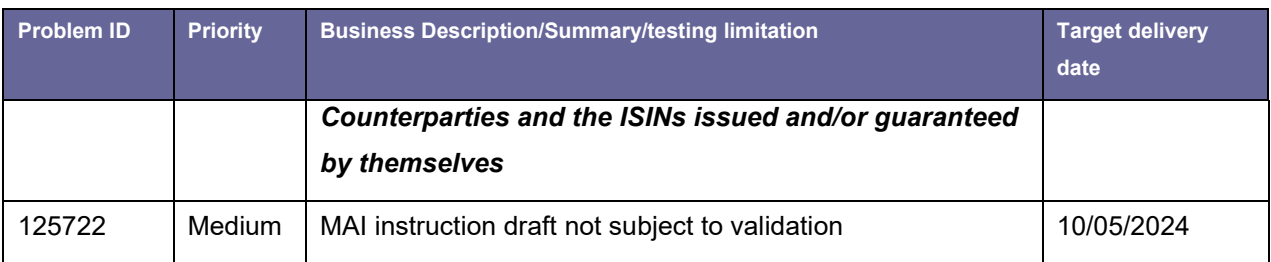

# **Credit Claims – 3 High; 8 Medium and 2 Low priority defects**

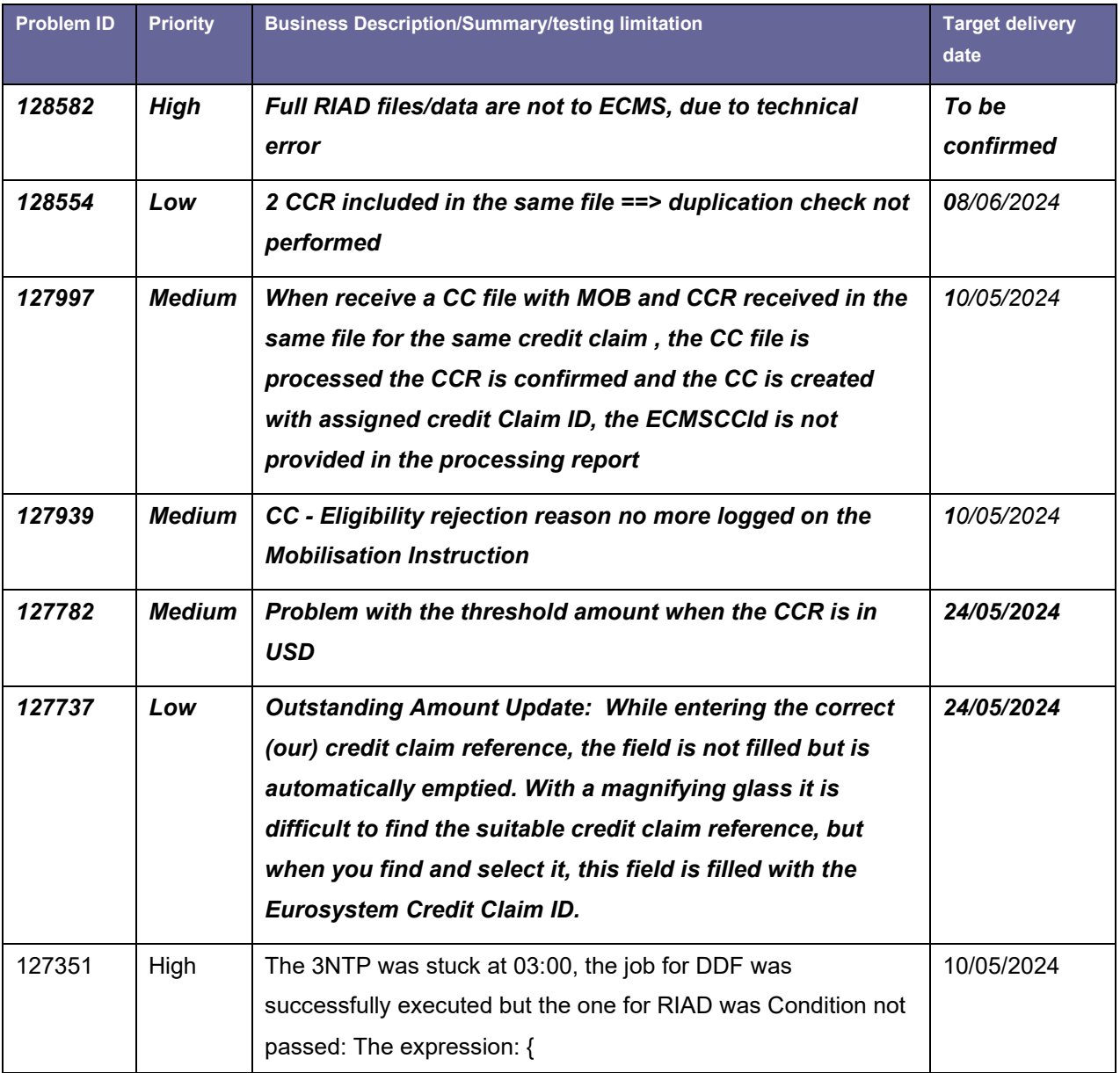

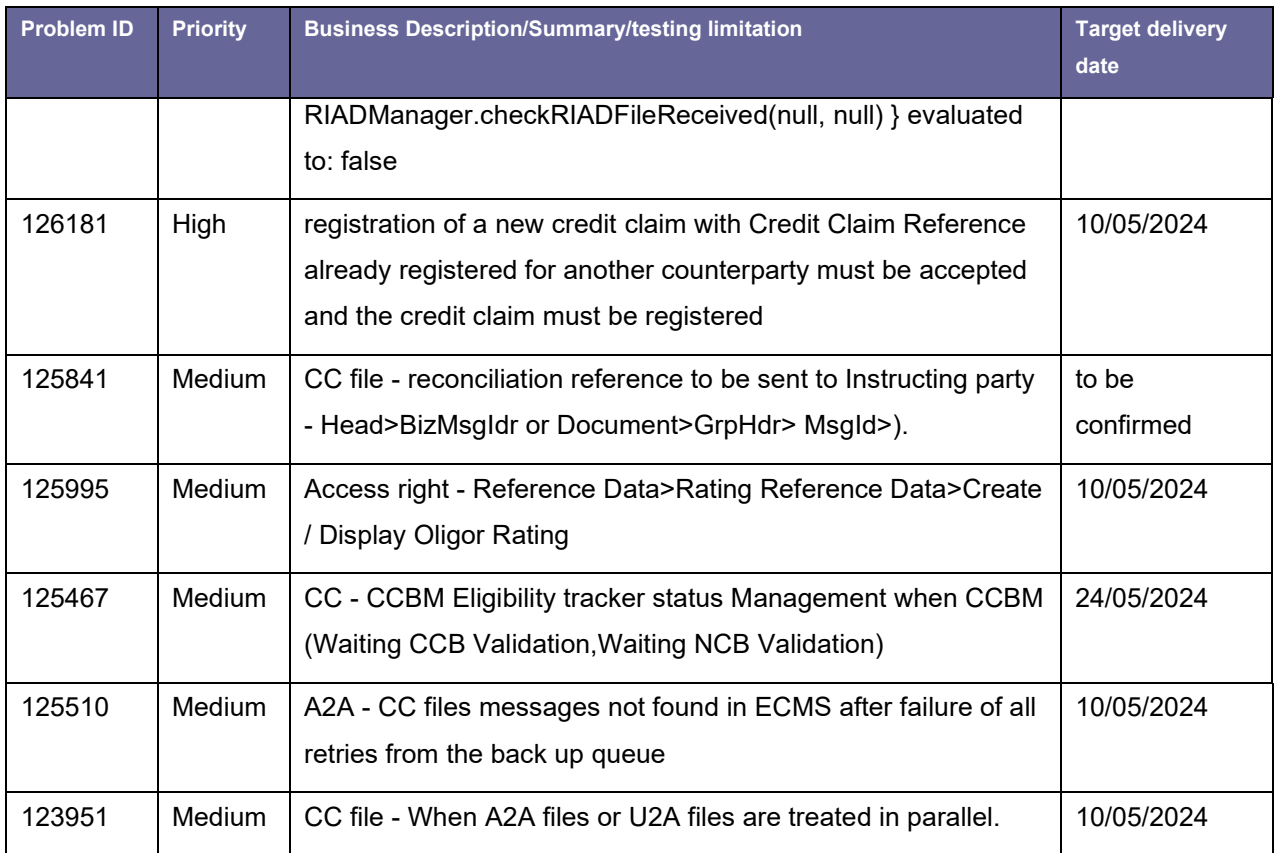

# **Global Credit and Collateral Positions – 1 High and 4 medium priority defects**

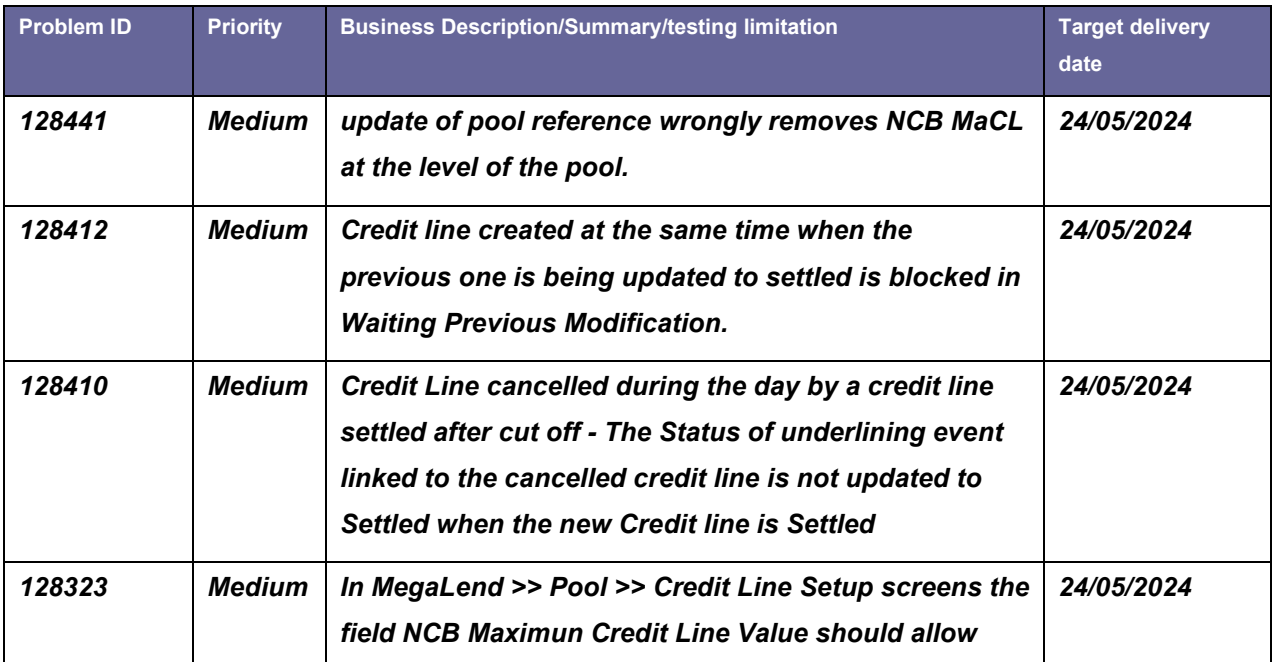

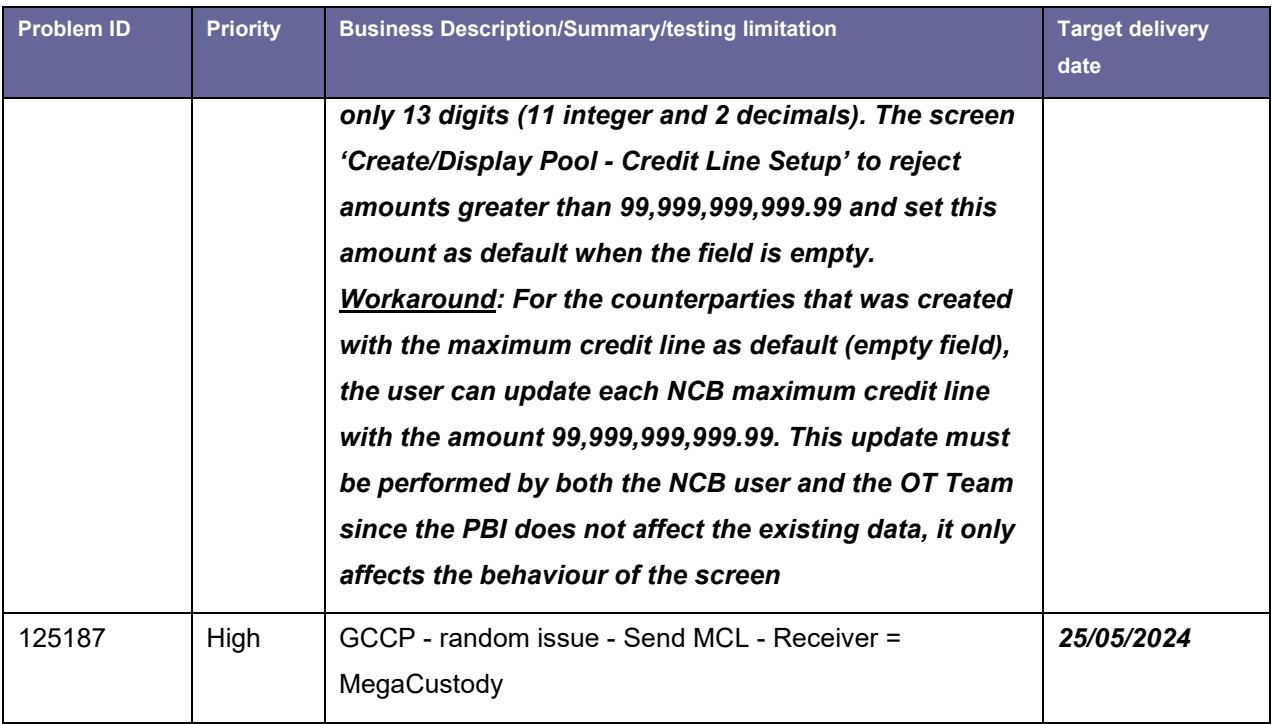

# **Cash as Collateral – No open issues**

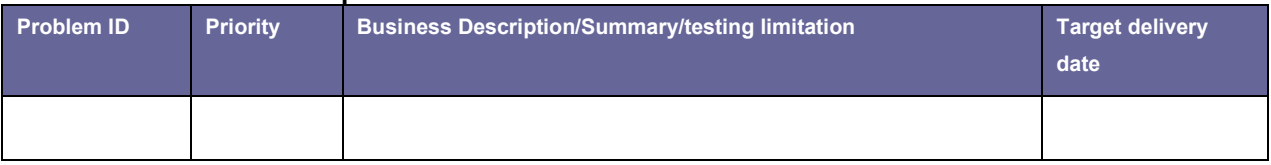

# **Monetary Policy Operations – AML/MLOR/OMO – 7 Medium Priority defects**

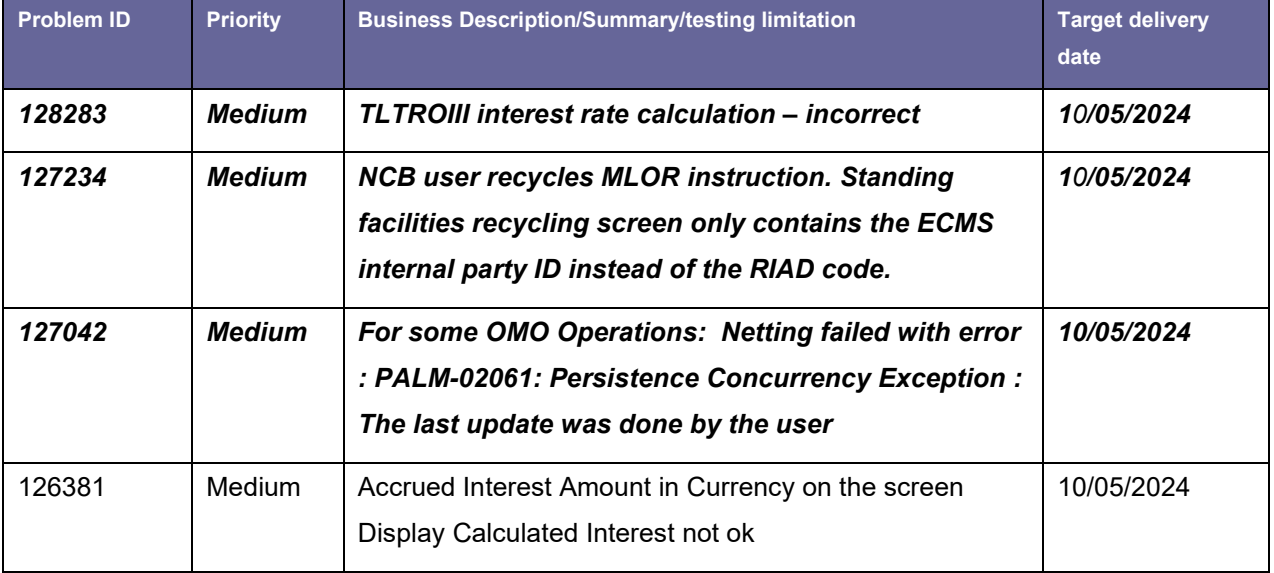

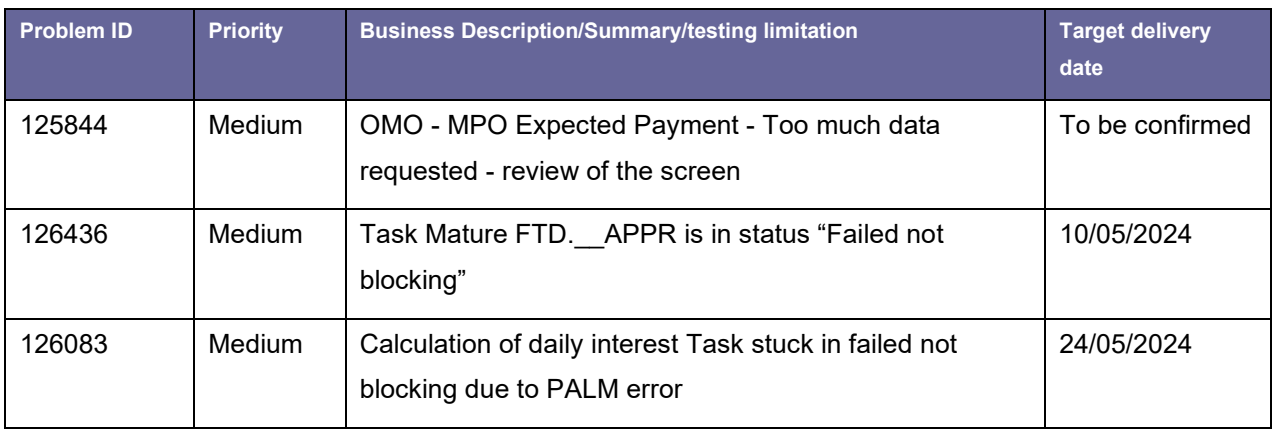

## *Corporate Actions – 9 Medium and 1 Low* **priority defects**

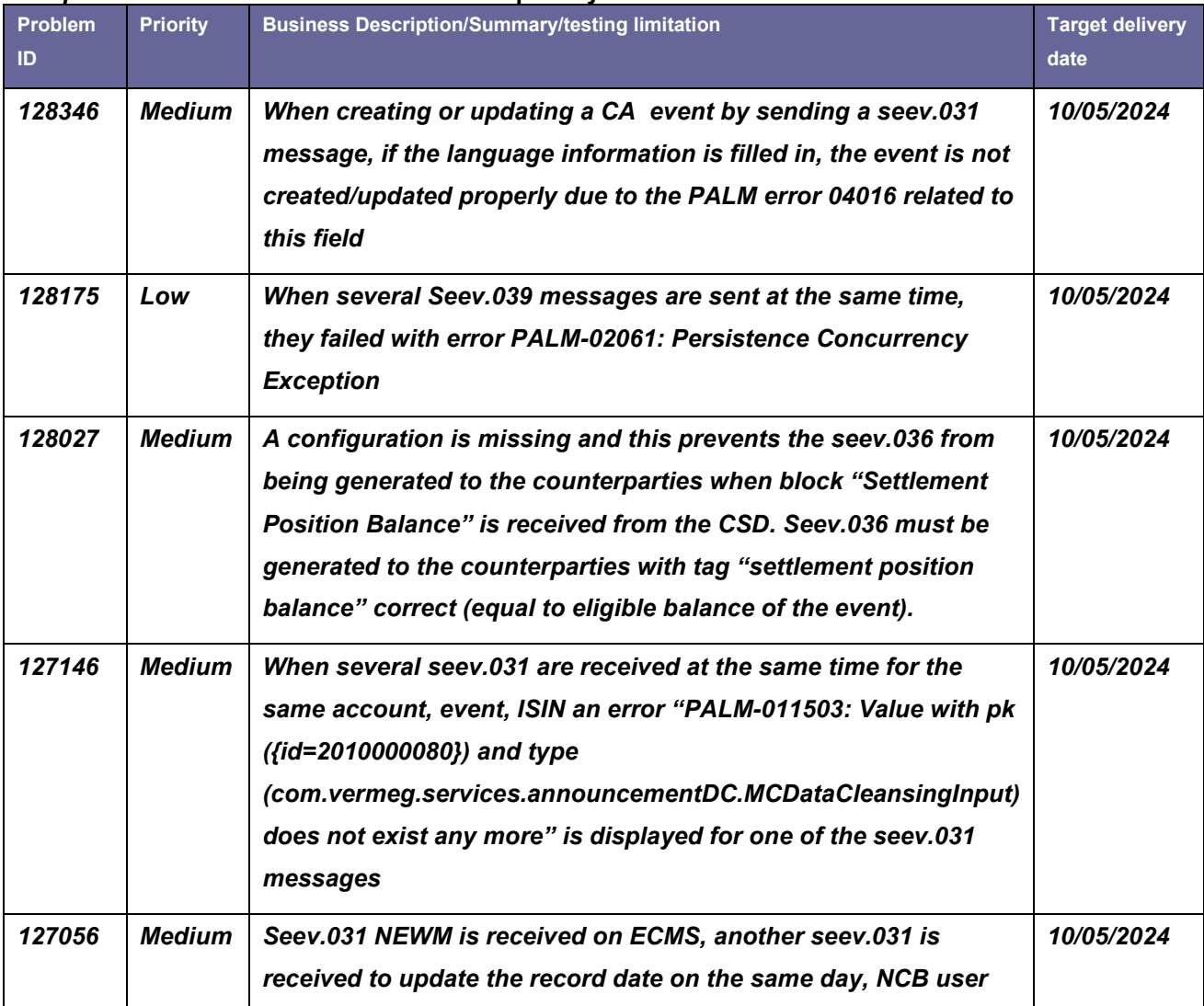

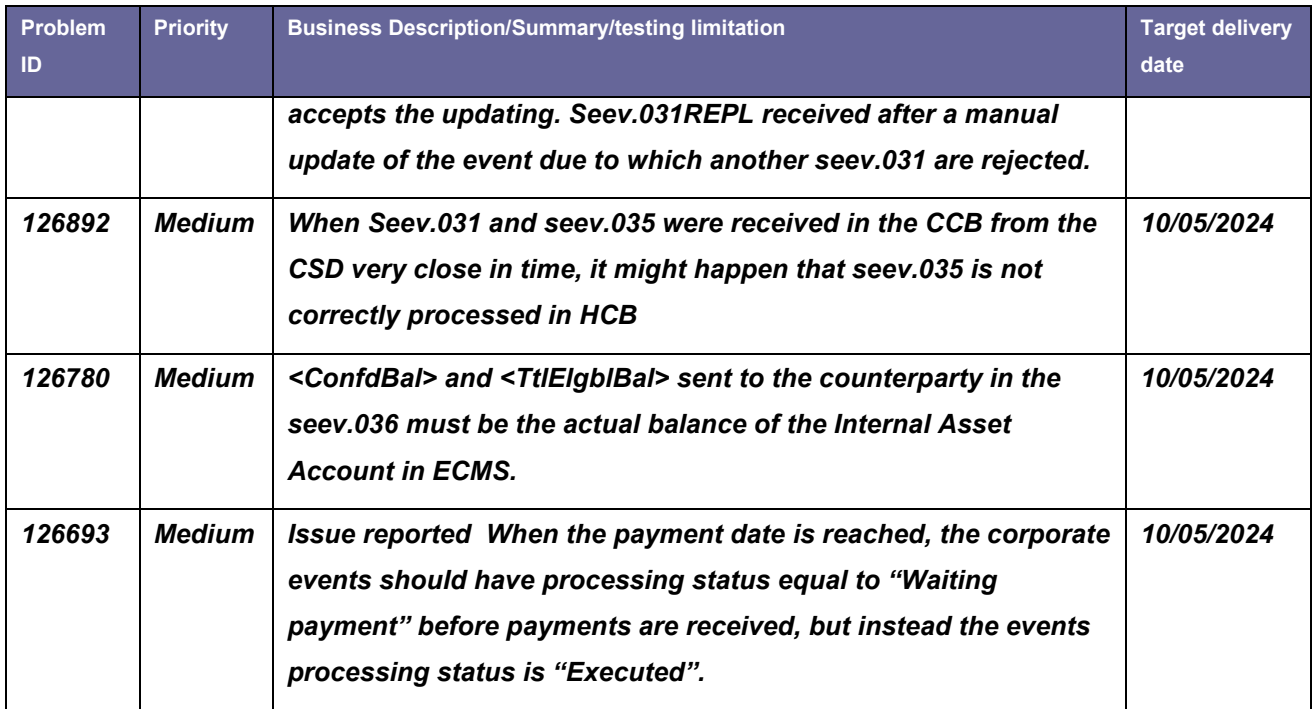

# **Pool Position and Projections – 1 High and 1 Medium priority defects**

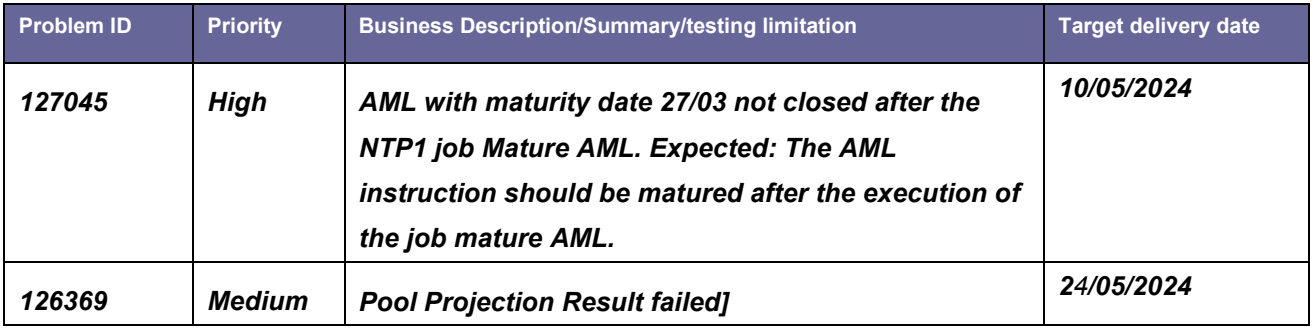

# **Statements and reports – 3 Medium priority defects**

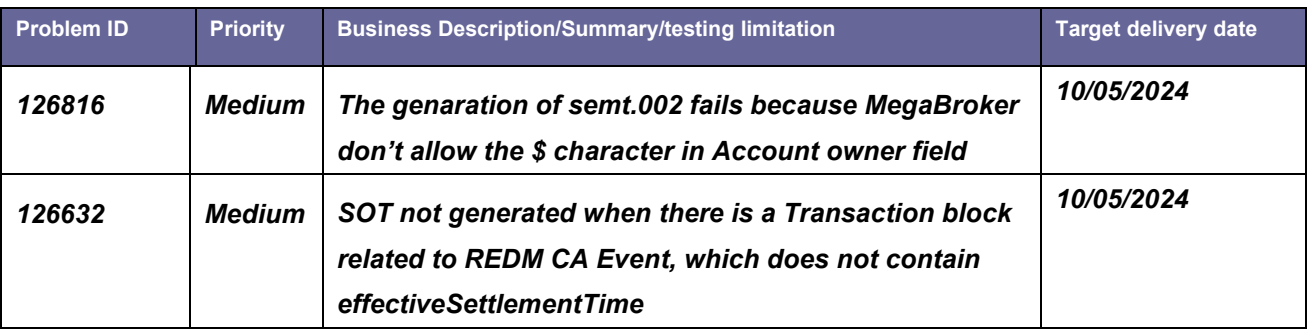

<span id="page-16-0"></span>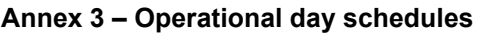

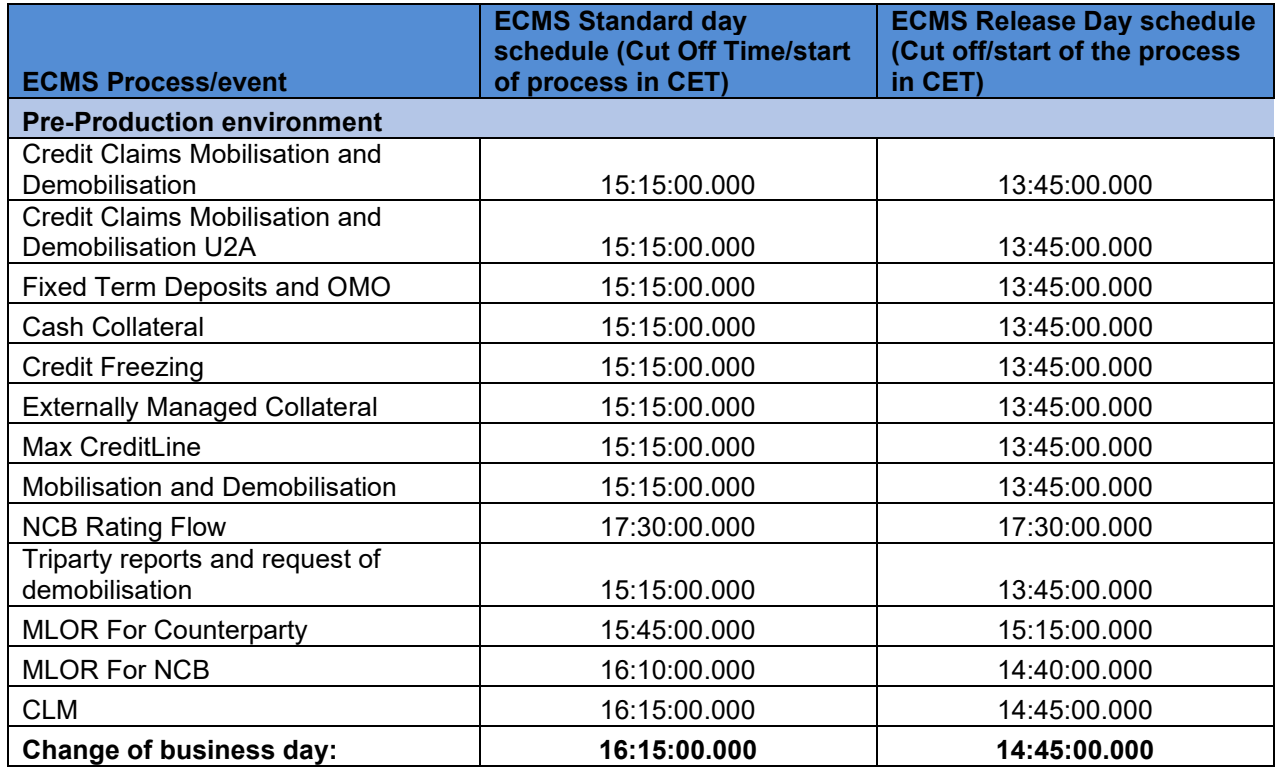

# <span id="page-16-1"></span>**Annex 4 - T2S/CLM Simulator**

## <span id="page-16-2"></span>**1 CLM & T2S Simulators - Introduction**

The CLM and T2S Simulators are configured and operated by the ECMS Operator. Only the ECMS Operating Team can access the CLM and T2S Simulators.

Simulators are used when connection between the ECMS on the one hand and T2S and/or CLM on the other hand are not available during UT phases.

Simulators will reply to ECMS expected messages according to the ECMS UDFS.

Simulators provide three main functionalities:

- CLM Simulator
- T2S Simulator
- A Graphical Interface (GUI) dedicated to the ECMS Operator to operate the tool. This GUI is not part of this document since it is not available to the testing teams.

# <span id="page-17-0"></span>**2 Support to users**

In case of unexpected outcome to a test case, pointing to a potential misbehaviour of the simulator, the tester is invited to contact their National Central Banks to open an incident ticket with ECMS Service Desk with the timestamp of the file, message or screen input for the ECMS Operator to be able to investigate.

# <span id="page-17-2"></span><span id="page-17-1"></span>**3 Simulated Messages**

# **3.1. CLM simulator messages**

This "basic" simulator is hardcoded and would answer only positively or negatively depending on the test calendar. This means that the Simulator response is purely based on whether the Simulator is setup for a Yes or No mode and does not depend on a set of rules previously defined.

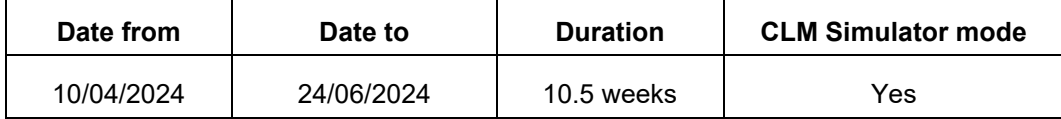

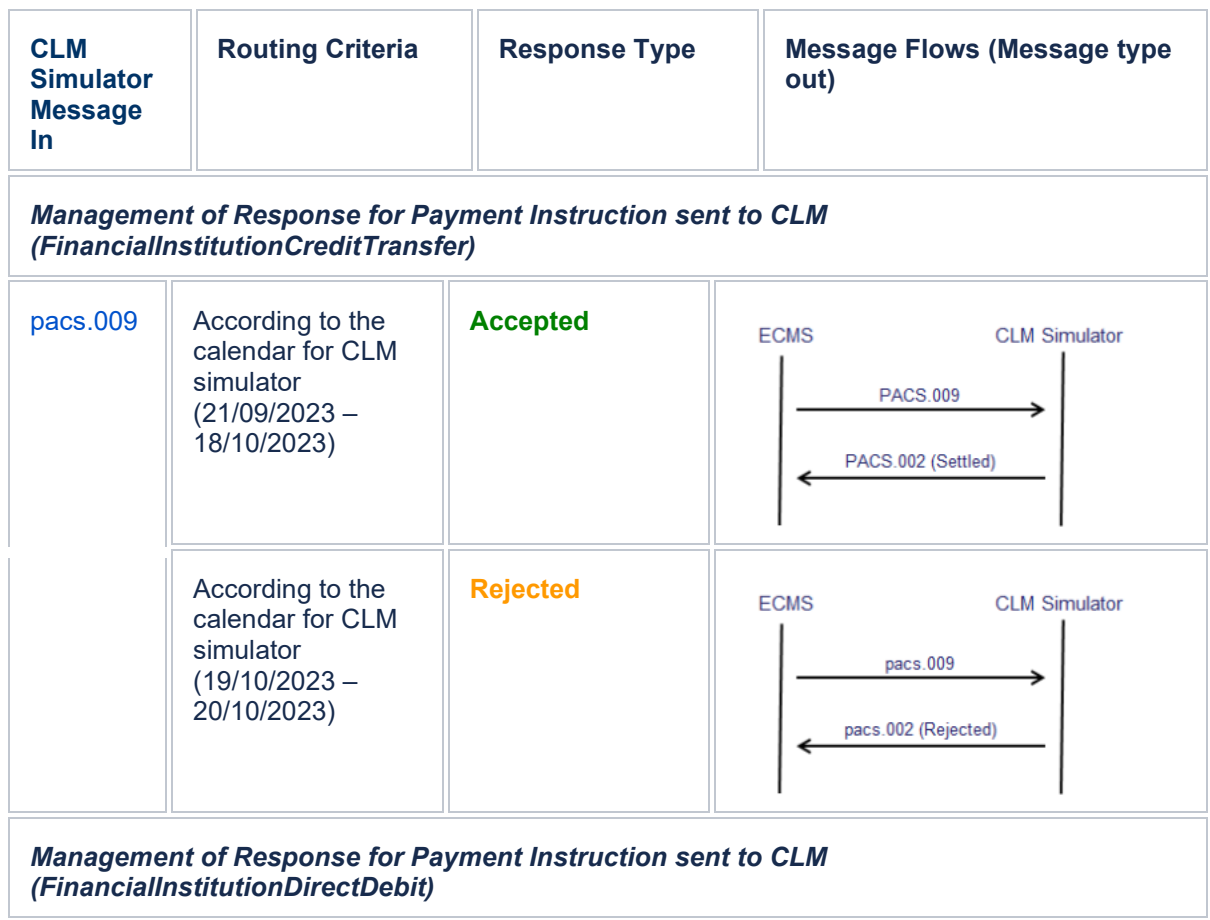

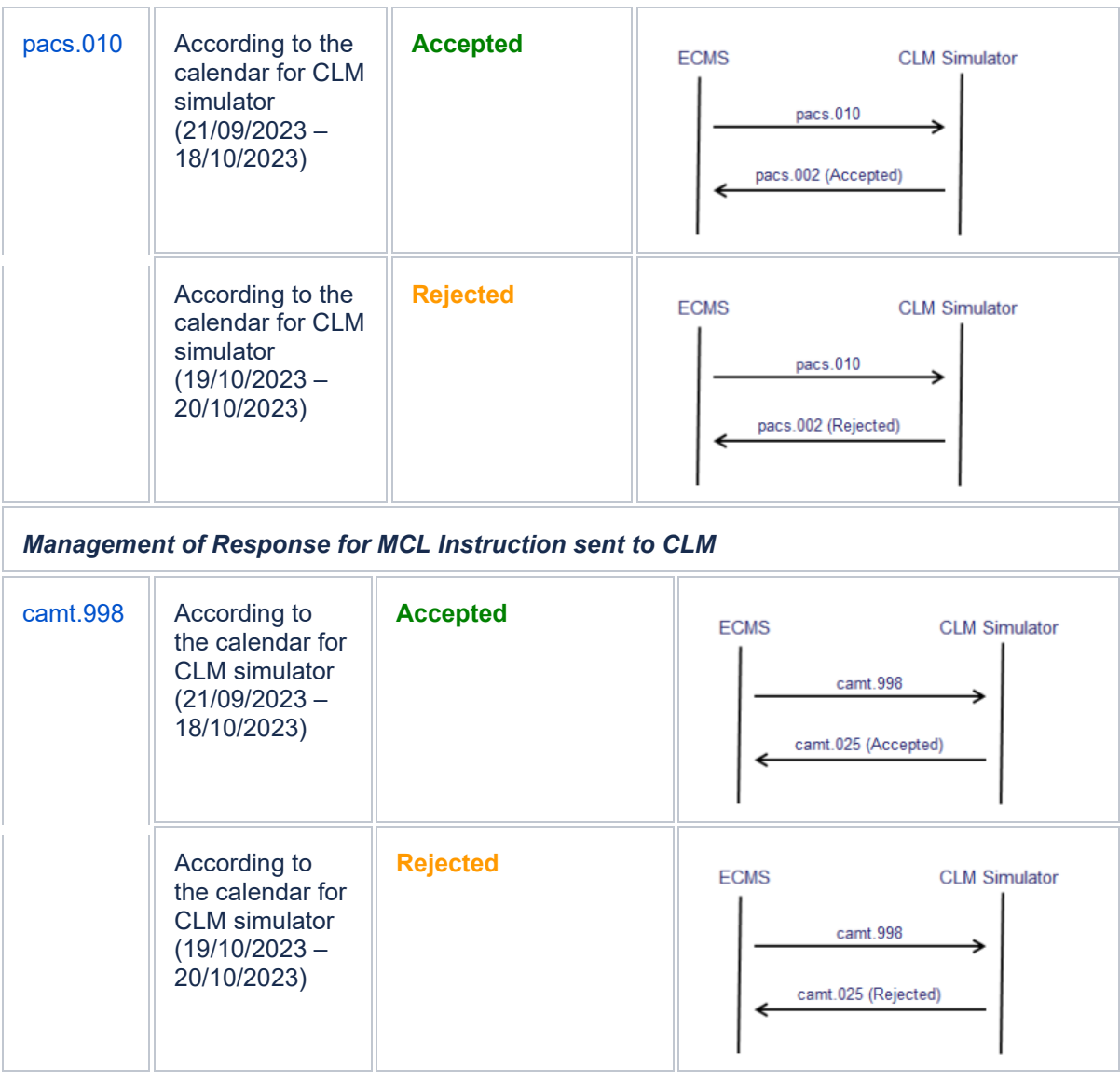

# **3.2. T2S Simulator message**

<span id="page-18-0"></span>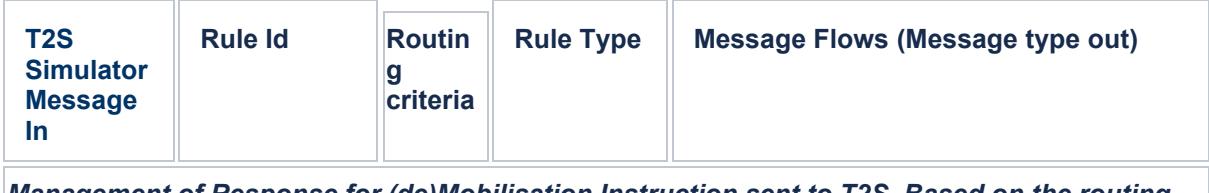

*Management of Response for (de)Mobilisation Instruction sent to T2S. Based on the routing criteria, the user will receive a specific set of messages from ECMS simulator (i.e. Message type out) (SecuritiesSettlementTransactionInstruction)*

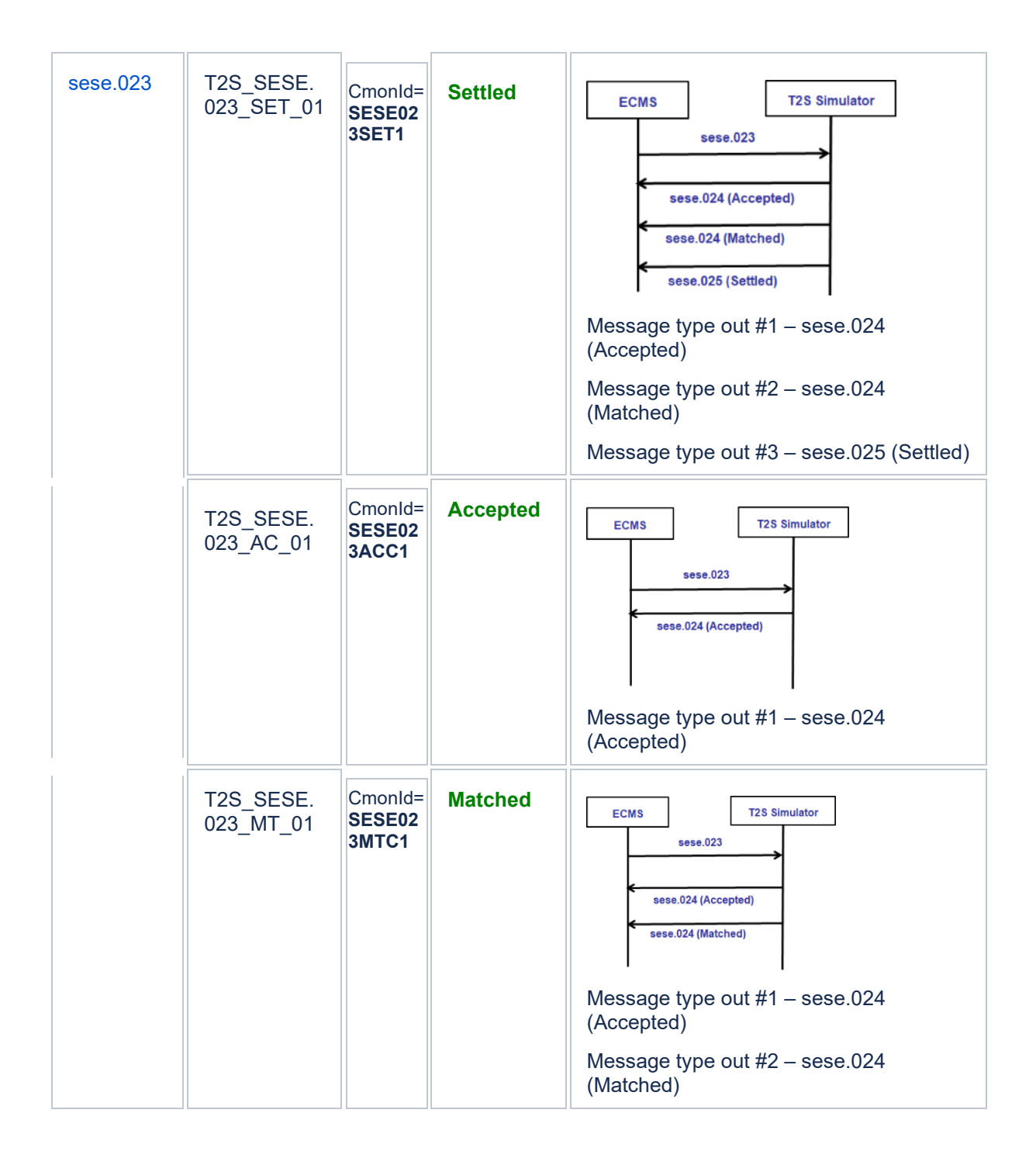

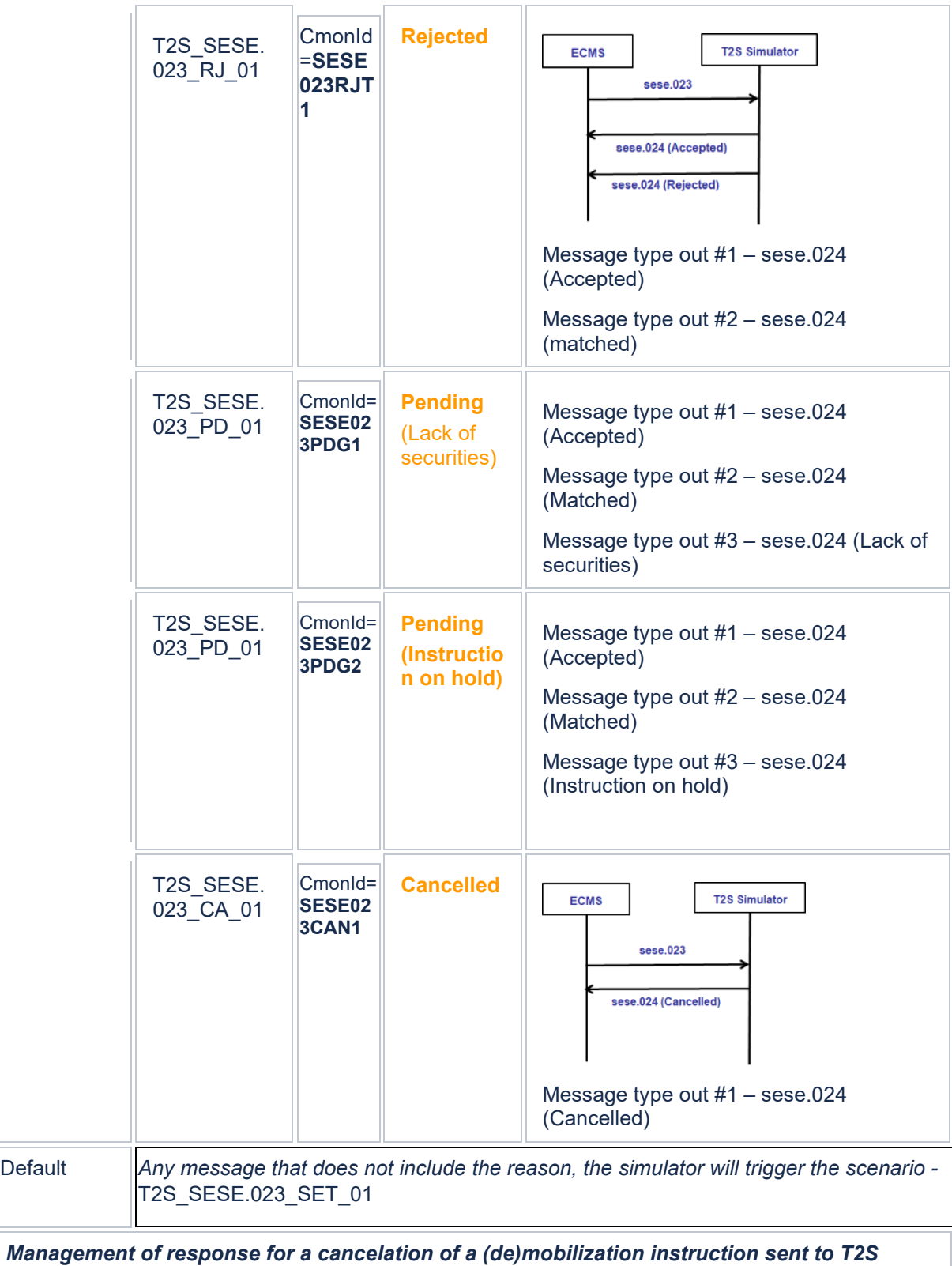

*(SecuritiesTransactionCancellationRequest)*

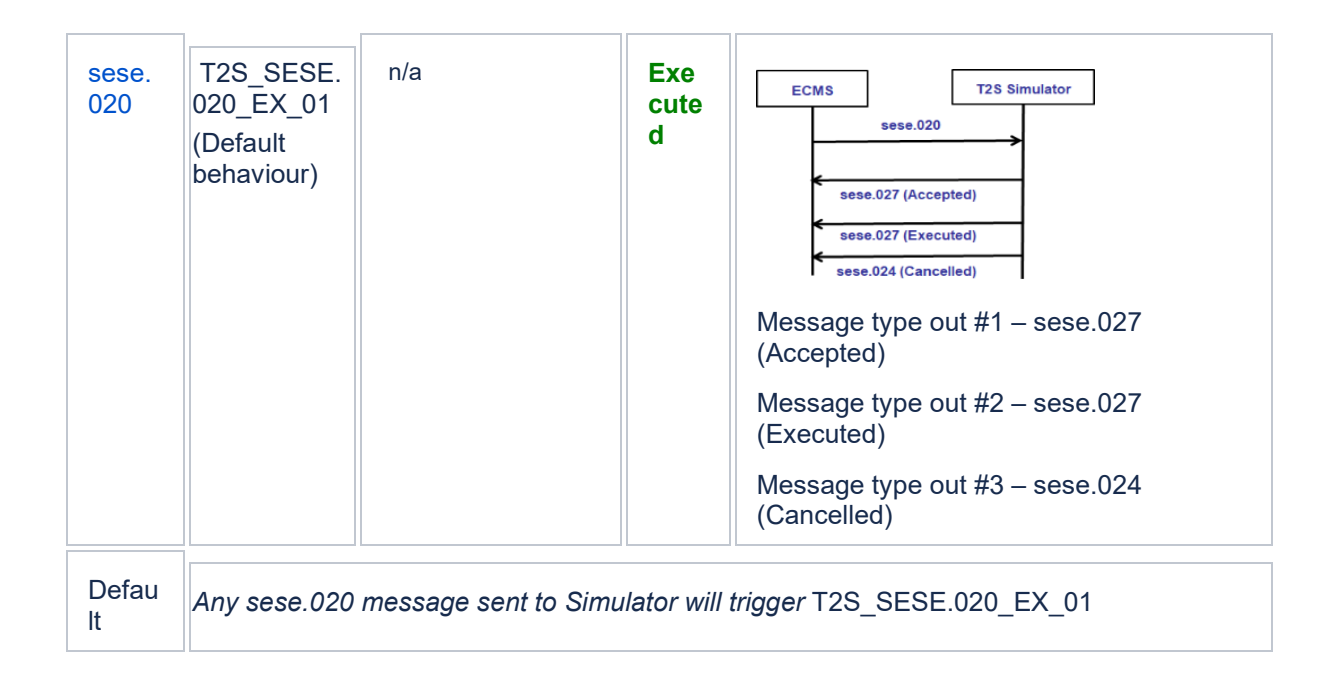

# **4 Management of Messages with example**

# **4.1. Management of sese.020 messages with example**

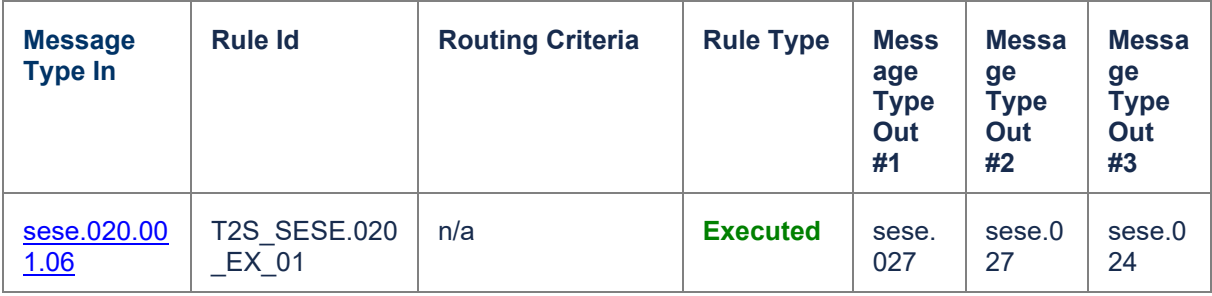

## **4.2. Management of sese.023 messages with example**

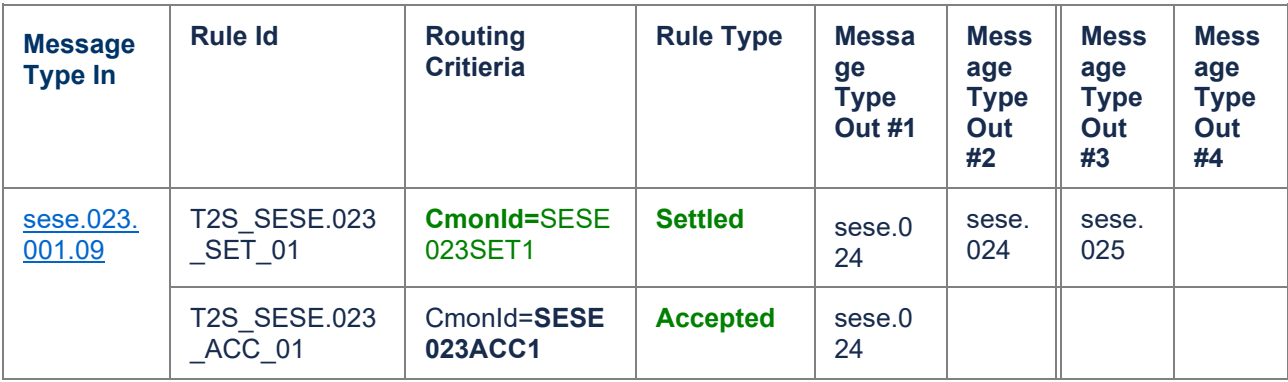

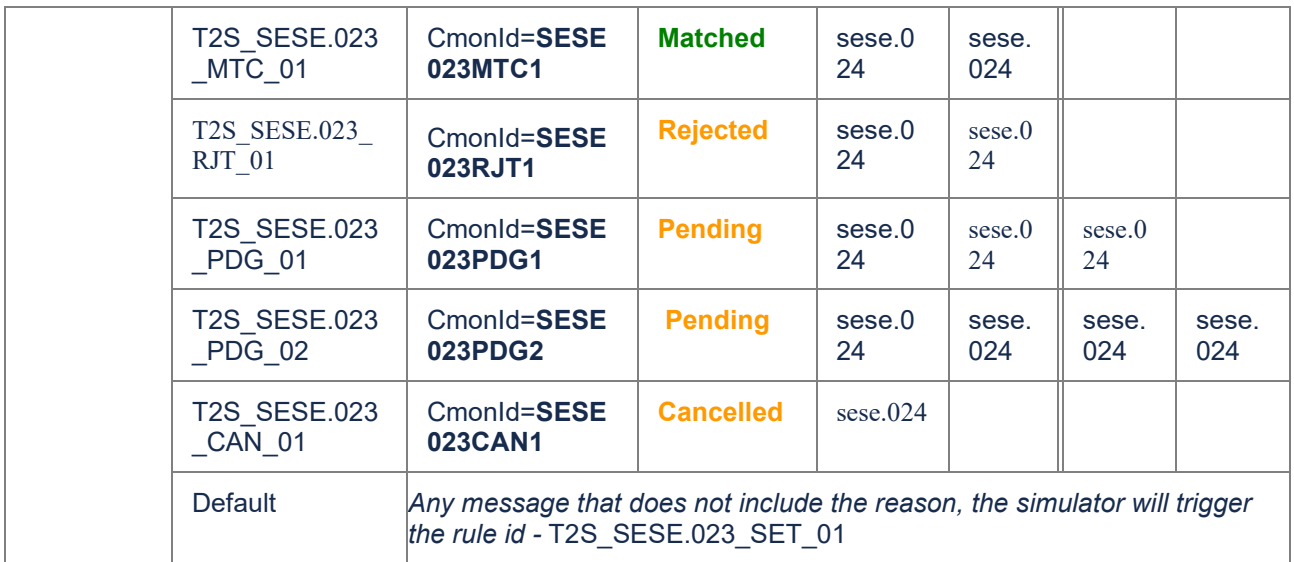

The rooting Criteria is based on the content of the attribute **Common Reference** indicated in the Marketable Asset Settlement Instruction:

As example, if the targeted scenario is the following:

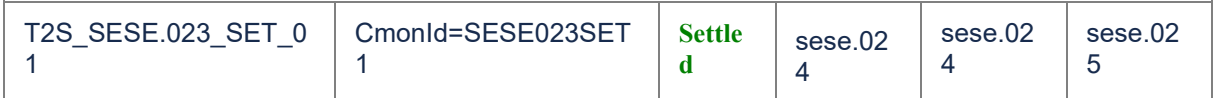

Then in the MA instruction the common Reference should be filled with the value **SESE023SET1**

- U2A Input of MA Instruction :

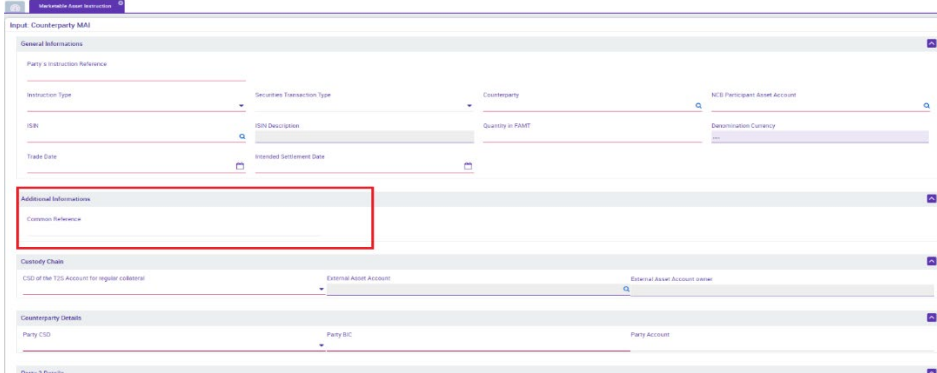

- A2A Input of MA Instruction:

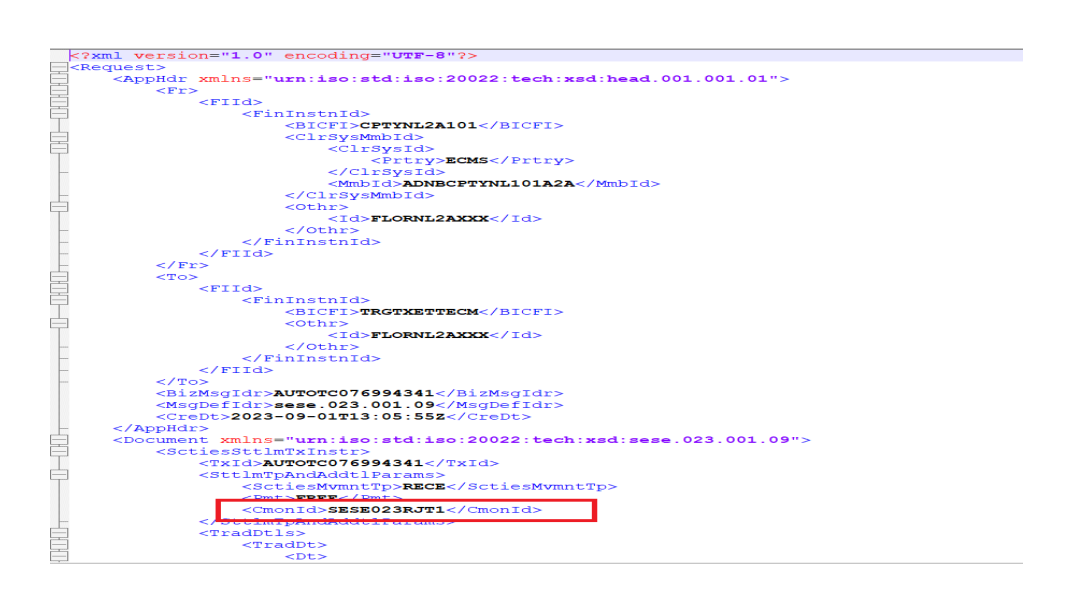